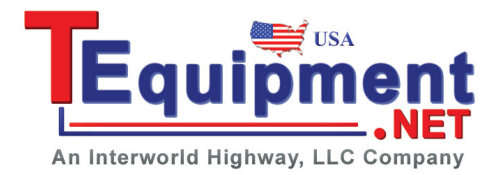

## **Solution Title**

Rigol Scopes VISA Driver Installation / Rigol's UltraScope software not detect Rigol scope attached to PC via USB OR User receives "Run Time Error '48': File not found VISA32.DLL" error message when UltraScope is launched.

## **Solution Details**

The user either has not installed the latest available National Instruments VISA Runtime engine or the version of National Instrument's VISA Runtime Engine included on the CD that the user installed is outdated.

In both cases, the recommended solution is to visit National Instrument's wesbite then download and install the latest VISA runtime environment. As of this FAQ update, the latest VISA Runtime Environment available for download is 5.0.1 at the following link [\(http://joule.ni.com/nidu/cds/view/p/id/2136/lang/en\)](http://joule.ni.com/nidu/cds/view/p/id/2136/lang/en)